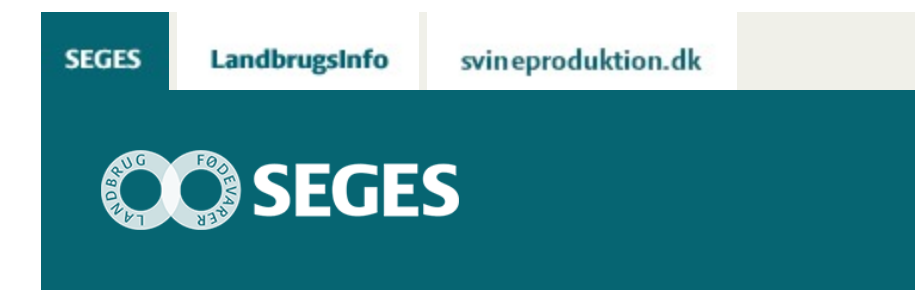

## **GECKOBOARDS: AUTOMATISK INDSAMLING AF PERSON- OG BEDRIFTSSPECIFIKKE DATA**

STØTTET AF

# **Promille**afgiftsfonden for landbrug

Ved at følge med landmandens spor på din hjemmeside kan du via Geckoboardets dataopsamling blive endnu skarpere på, at give den besøgende en god brugeroplevelse.

Kender du det med, at du ikke helt ved om din sidste artikel rent faktisk ramte de læsere, du regnede med? Og kunne de overhovedet bruge artiklen til noget eller blev den slet ikke set.

Det kan du finde ud af ved at følge læserens digitale fodtryk på din hjemmeside. Dette via online redskaber så som Google Analytics og Geckoboard, der ikke koster alverden i anskaffelse og er lette at bruge.

I denne artikel vil vi se på dataopsamling ved hjælp af Geckoboardet, der er et online dashboard, som sampler de vigtige nøgletal for netop dig på én brugergrænseflade.

### **Hvad er et Geckoboard**

Et Geckoboard er et online redskab, der kan trække statistik fra så godt som alle kilder. Det være sig: Pro-jektstyringsprogrammer, webanalyse, fakturering, kundeservice, nyhedsbrevssystemer, webshops og sociale platforme. I denne artikel har vi kun fokus på webstatistik.

Hvis dashboardet skal have fuld effekt kan det med fordel opsættes centrale steder i virksomheden, og fungere som et dialogredskab. Rent fysisk kan skærmen være et SmartTV koblet op på en ekstern harddisk med et stabilt netværk. Geckoboardet monitorer live-statistikker, og er således altid opdateret. Se [LandbrugsInfos dashboard.](https://novicell.geckoboard.com/dashboards/E47C5AA79BD3028C)

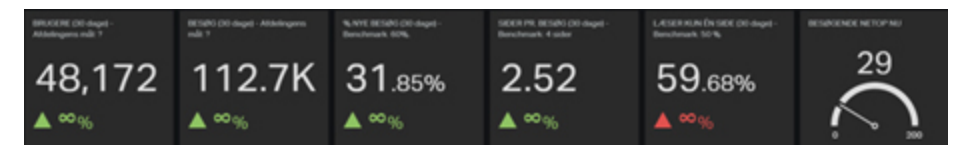

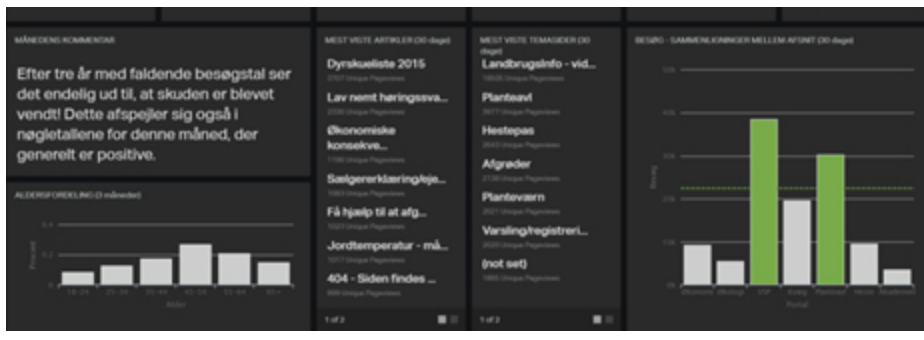

#### **Hvilke elementer indeholder et godt Geckoboard**

Når du skal opbygge en brugergrænseflade til monitorering af dine artikler online, er det vigtigt at vide, hvad et godt dashboard indeholder. Det er listet op herunder:

- Viser kun vigtige data, der er samlet ét sted
- Identificerer trends og udvikling
- Viser tydeligt og hurtigt problemområder
- Hjælper med at følge strategien for websitet
- Giver fuldt fokus på nøgletallenes udvikling
- Giver et overblik samt hjælp til at nå dine mål
- Hjælper med at træffe informerede beslutninger
- Aflæselig ved blot et blik
- Giver et redskab til planlægning af dine artikler
- Virker motiverende og engagerende

Disse skal du have med i tankerne, når brugergrænsefladen skal illustreres via et wireframe eller en simpel stregtegning i hånden. Men inden det praktiske arbejde kan begynde skal du først igennem næste punkt.

#### **Hvad er formålet med og værdien af dit website**

For at starte op på arbejdet med nøgletal skal virksomhedens forretning tænkes ind i hjemmesiden. Her er det vigtigt, at tænke på at Geckoboardet er det direkte link mellem virksomhedens mål og driften af online-kanalen. Du skal kunne svare på følgende – gerne listet op på et stykke papir:

- Hvad er virksomhedens vision og hvordan ser den ud
- Hvilke værdier danner rammen om virksomheden
- Hvad er virksomhedens to til tre vigtigste mål
- Hvad der hjemmesidens vigtigste opgave

Når du har svaret på ovenstående kan du gå videre til næste punkt, der introducerer dig kort til Analytics:

#### **Brug Analytics og få brugbar webstatistik**

Hvis du ikke allerede bruger Google Analytics, er det bare med at komme i gang. Her kan du få følge læserens fodspor online, og derigennem opdage trends og nye mulige forretningsområder. Google Analytics består af et dashboard, der viser nogle af hjemmesidens

vigtigste nøgletal. Herunder: Sessioner, Brugere,

Sidevisninger, Sider pr. session, Gns. Sessionsvarighed, Afvisningsprocent og procent nye sessioner.

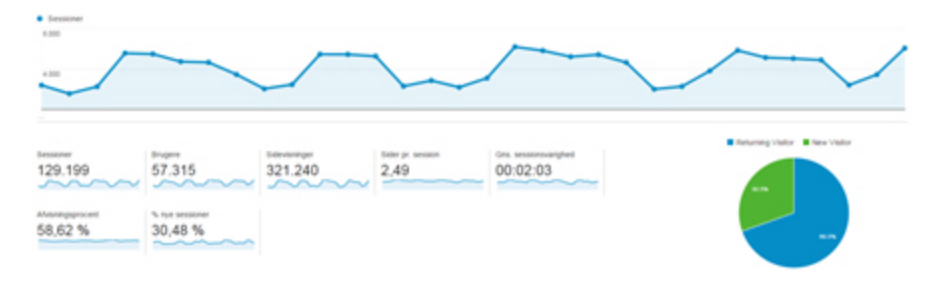

Disse nøgletal kan sammenholdes med svarene under afsnittet "Hvad er formålet med og værdien af dit website" Hvis virksomhedens vision eksempelvis er at udvide kundeporteføljen løbende, vil "% Nye brugere" eksempelvis være et vigtigt nøgletal. Er hjemmesidens vigtigste opgave at få læserne til at engagere sig i artiklerne på siden vil "Sidevisninger" og "Gns. Sessionsvarighed" være vigtige.

#### **Udvælg KPI'er til dit personlige dashboard**

Trafik er essentiel for at skabe vækst i din virksomhed. Uden relevant trafik, intet salg og ingen læste artikler. Med relevant trafik på websitet følger PI'er, der er handlinger, som understøtter KPI'erne. Dette er eksempelvis, når læseren ser mere end tre sider, abonnerer på dine artikler, downloader en pdf eller lignende. Med andre ord når en læser har vist en interesse, der knytter læseren tættere på virksomheden.

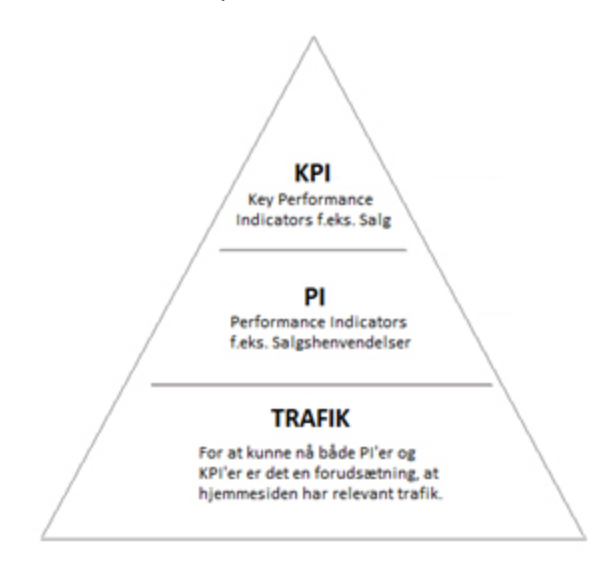

KPI'er er derimod, når læseren foretager et mere aktivt valg, og eksempelvis køber et produkt, booker en rådgivningstime eller bestiller en produktpræsentation. Du kan se flere eksempler på KPI'er herunder:

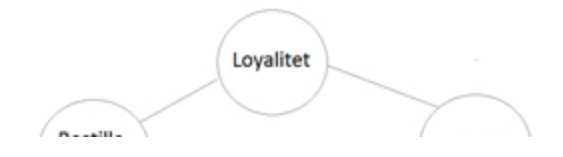

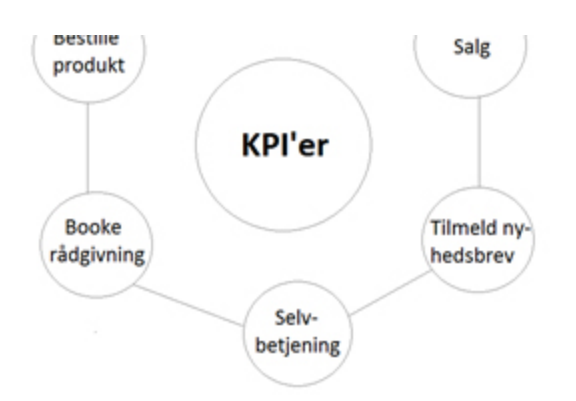

Når du skal udvælge de relevante KPI'er anbefales det, at du maksimalt vælger ti og gerne helt ned til tre. I LandbrugsInfos eksempel er der valgt: Brugere, Sessioner, % Nye Sessioner, Sider pr. session og Afvisningsprocent. Når KPI'erne er valgt skal du opsætte mål for disse, og følge dem løbende via Geckoboardet.

#### **Opsæt dit personlige Geckoboard**

Du er nu klar til at gribe blyant og papir for at tegne en skitse til dit KPI-setup. Husk, at tænke prioritering ind i tegningen. Vigtige nøgletal skal have større kasser end de mindre vigtige, og de vigtigste skal være øverst.

© 2021 - SEGES Projektsitet